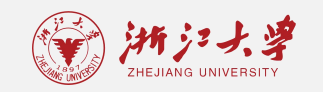

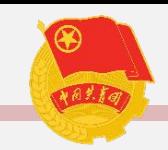

**1. 预立项步骤**

## ⑦ 在活动举办过程中设置签到。 ·动态临时二维码:临时有效,二维码短时间生效 ·签到员手机端二维码:

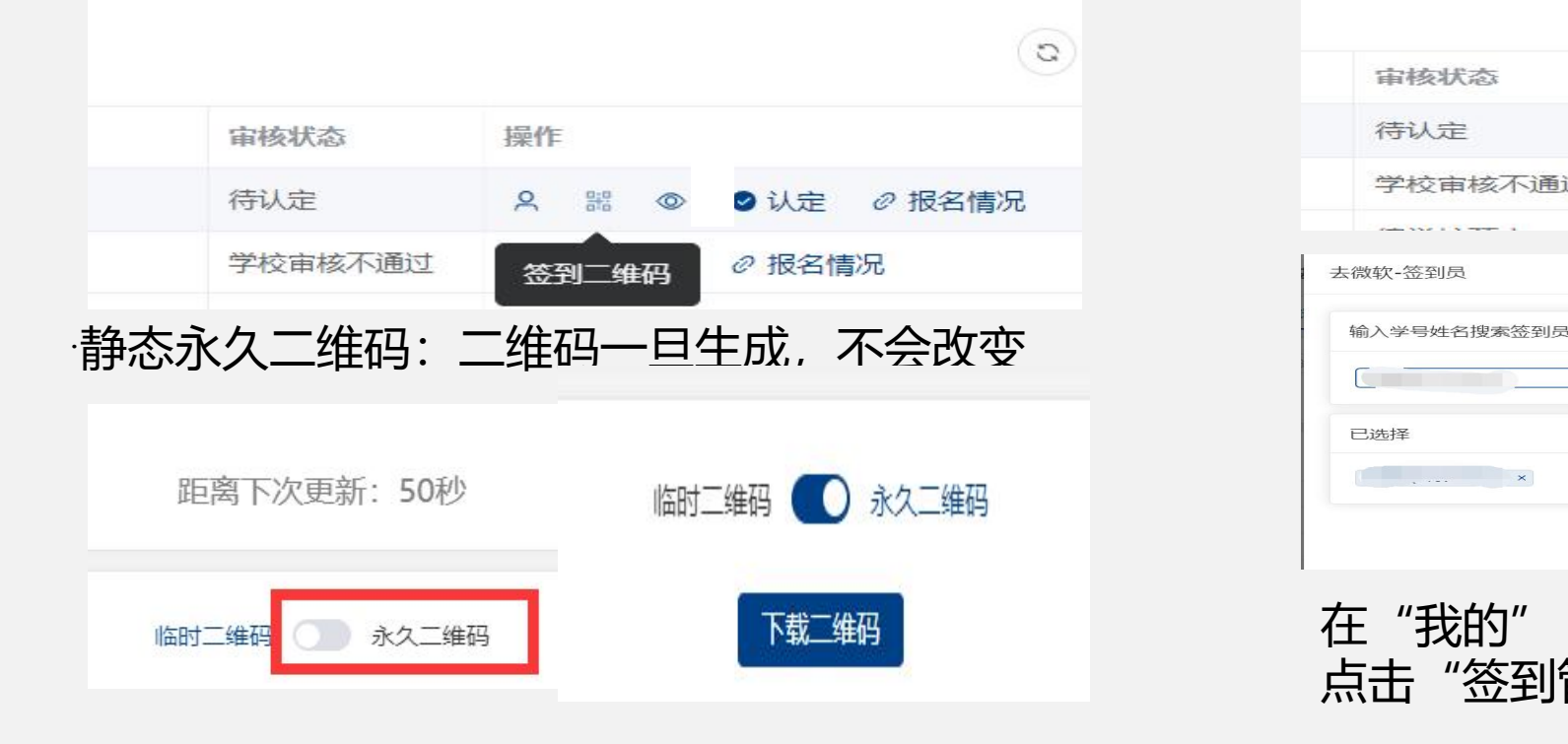

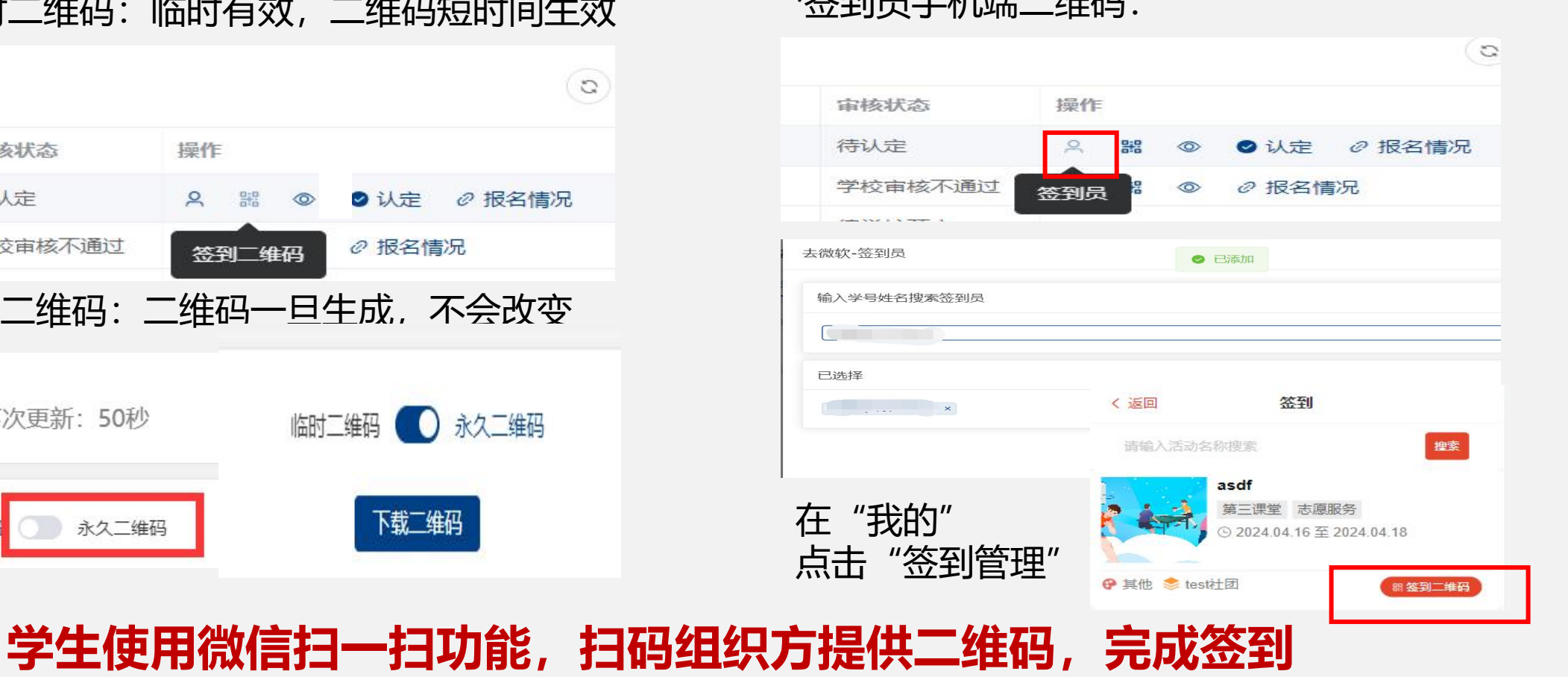